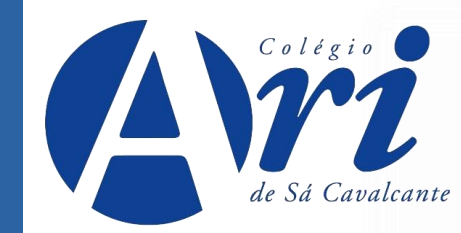

## **TUTORIAL MATRÍCULA 2024**

## [https://aridesa.com.br](https://aridesa.com.br/)

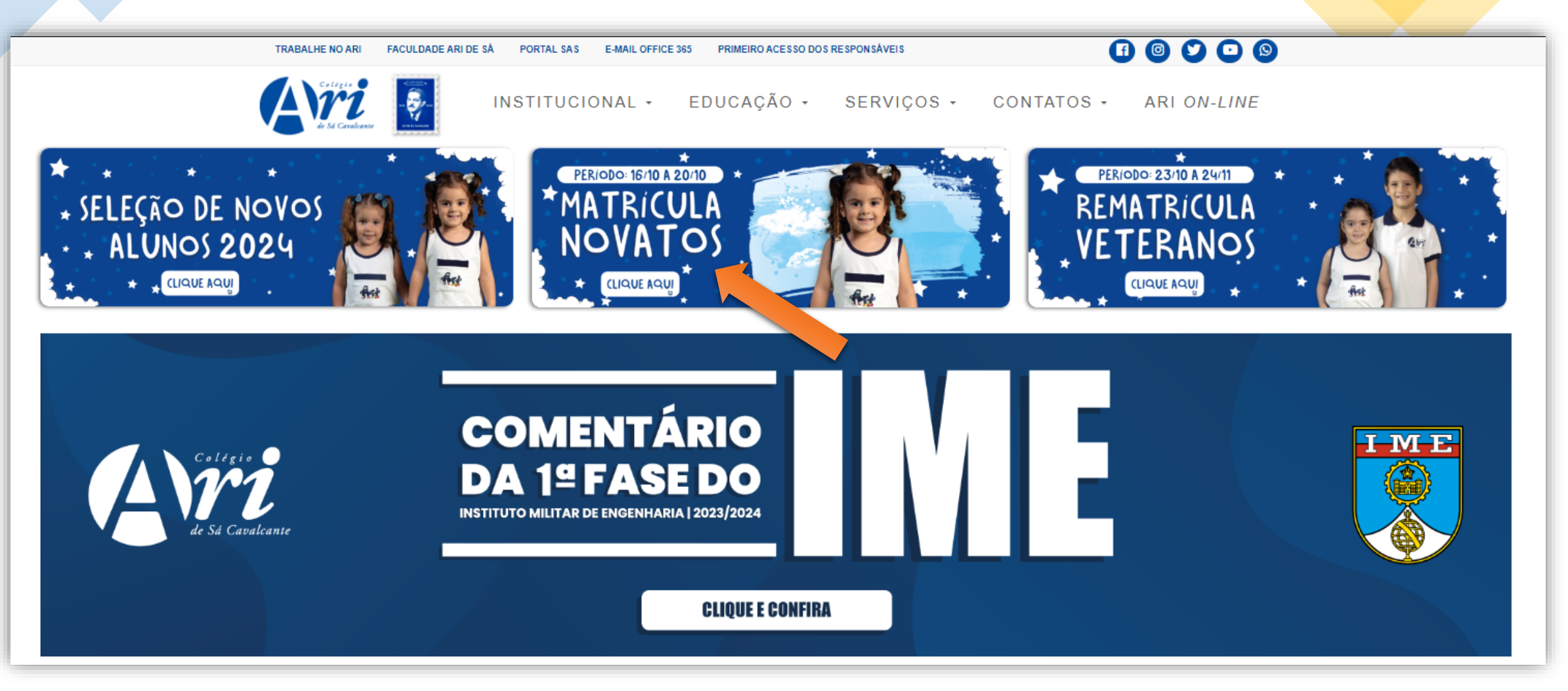

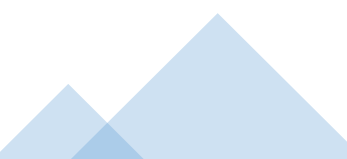

Ari QUERO ME MATRICULAR! Página inicial Documentações Tutorial Contatos **MATRÍCULA** 2024 APRENDER PODE SER DIVERTIDO! QUERO ME MATRICULAR! Em caso de dúvidas, confira: DOCUMENTAGOES **TUTORIAL** 

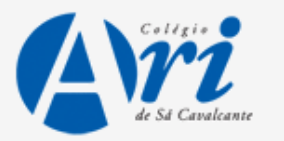

Entre com os dados do(a)

Insira os dados para entrar automaticamente na central do candi

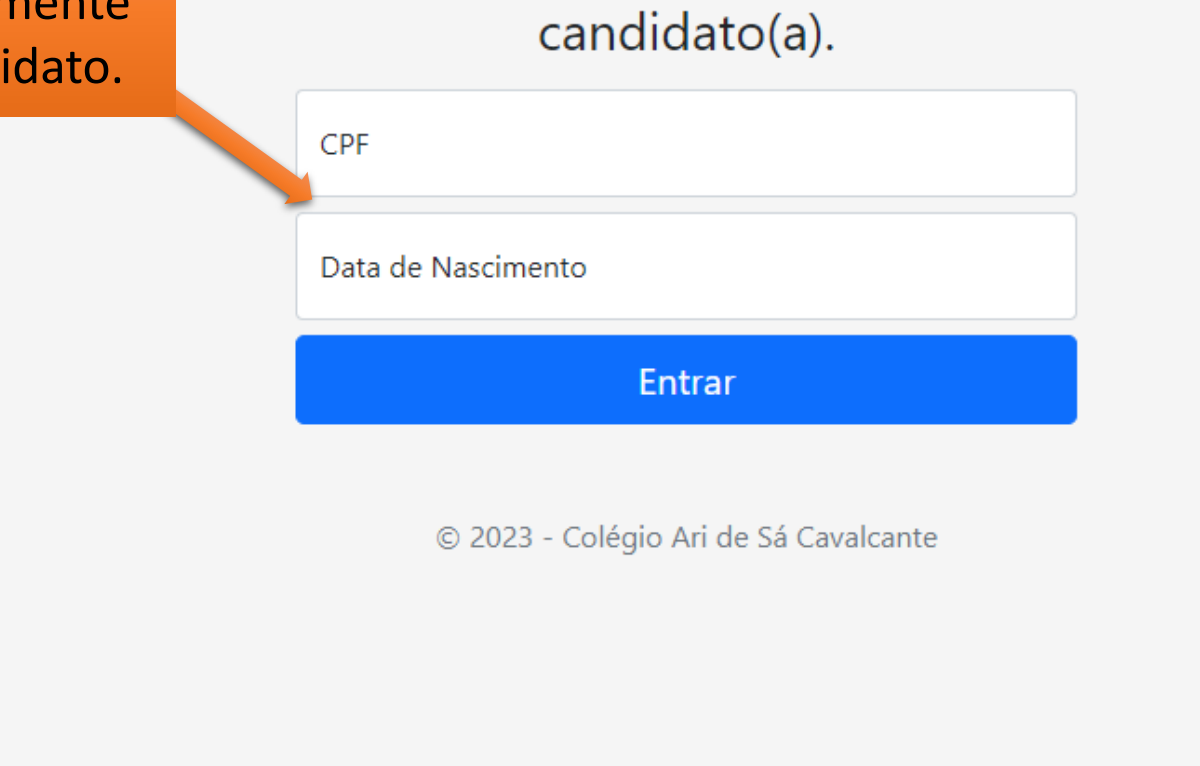

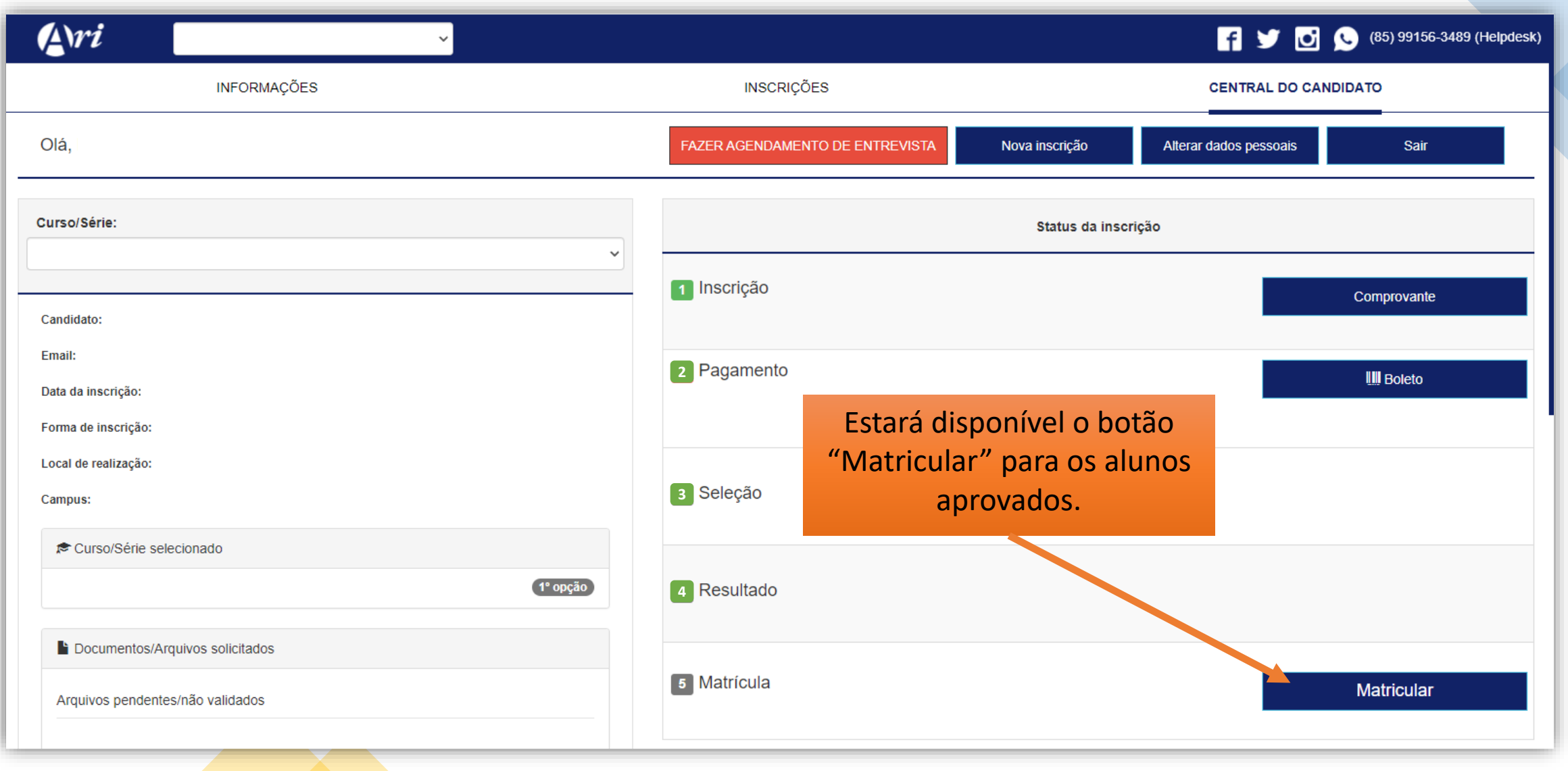

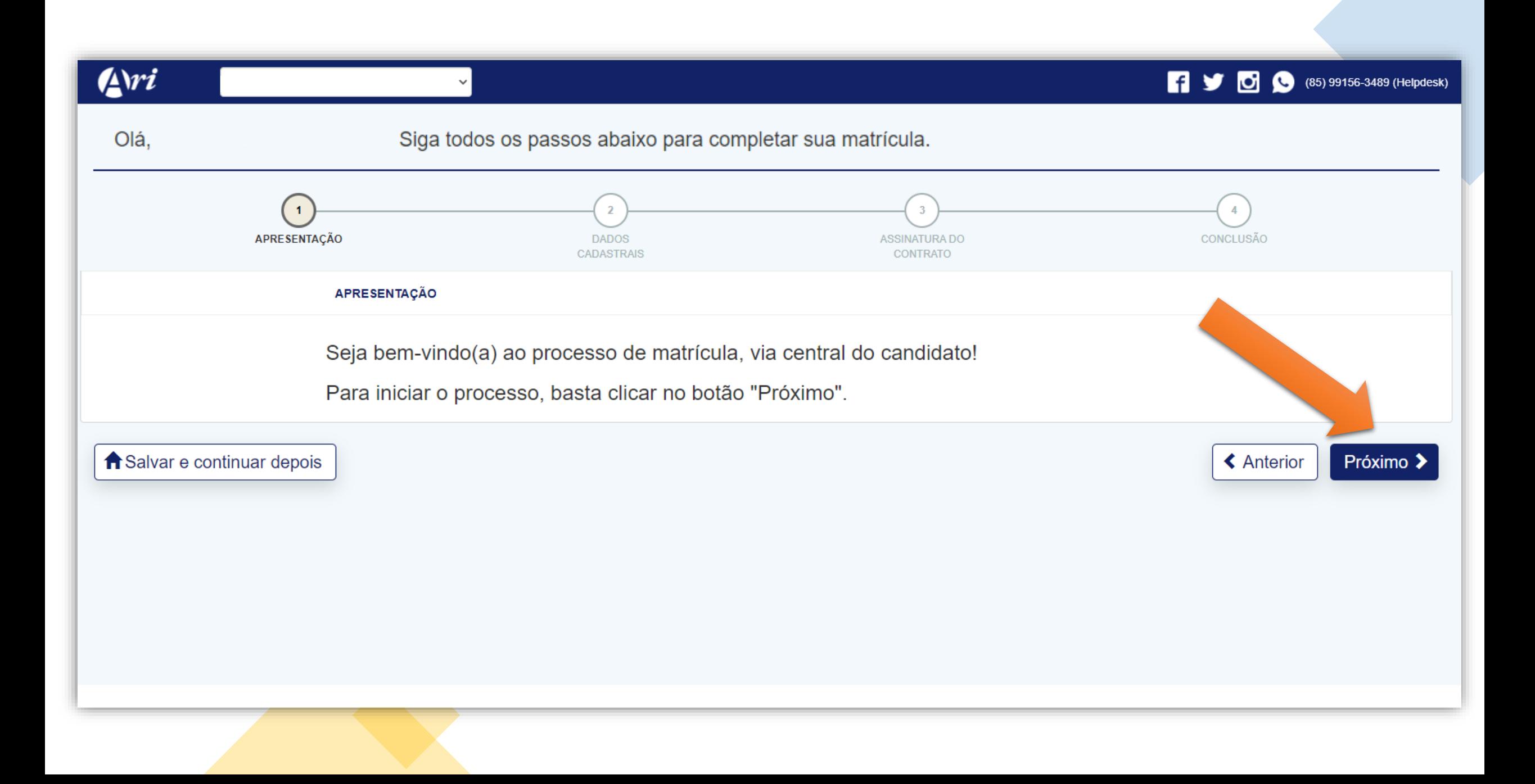

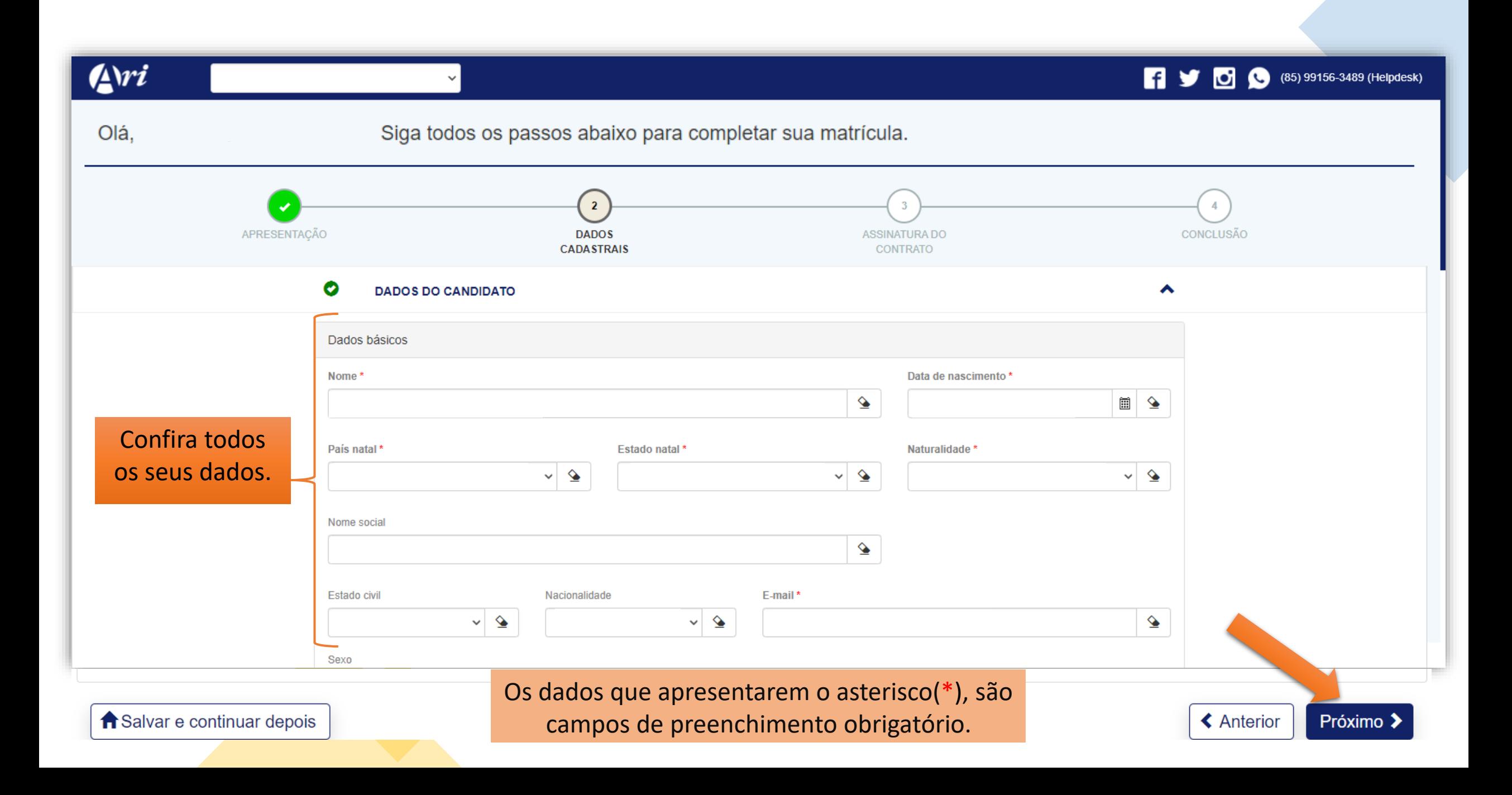

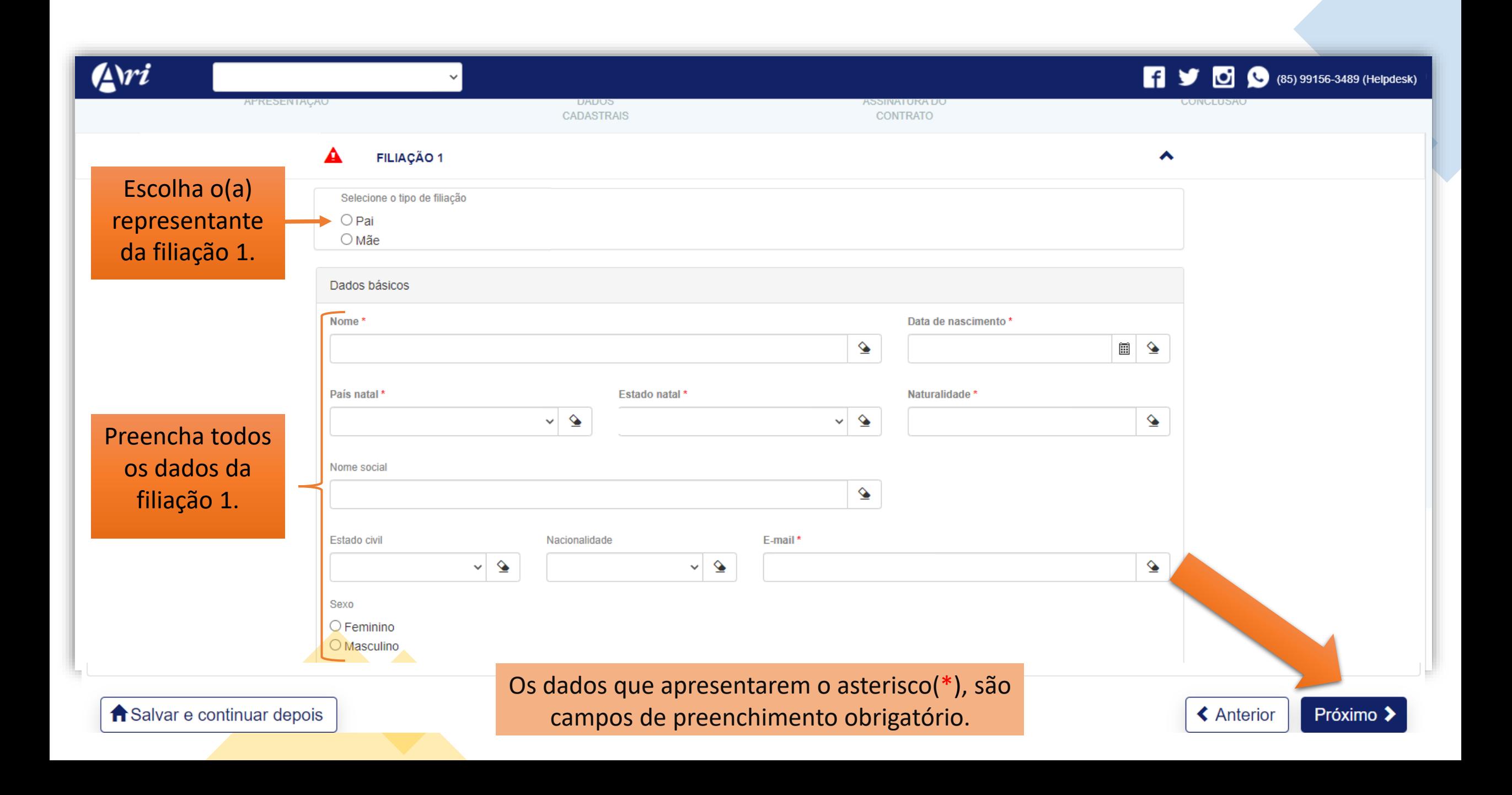

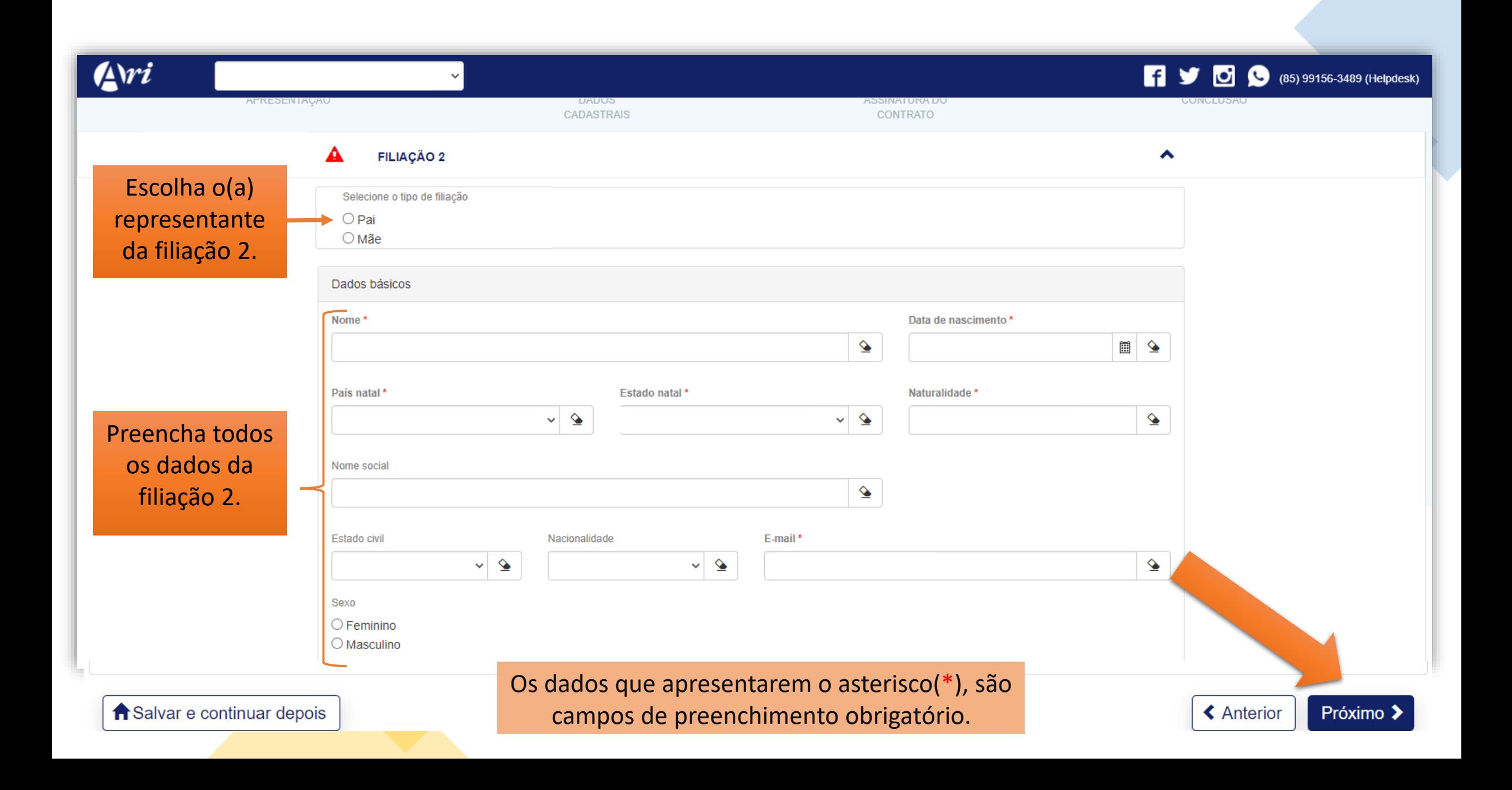

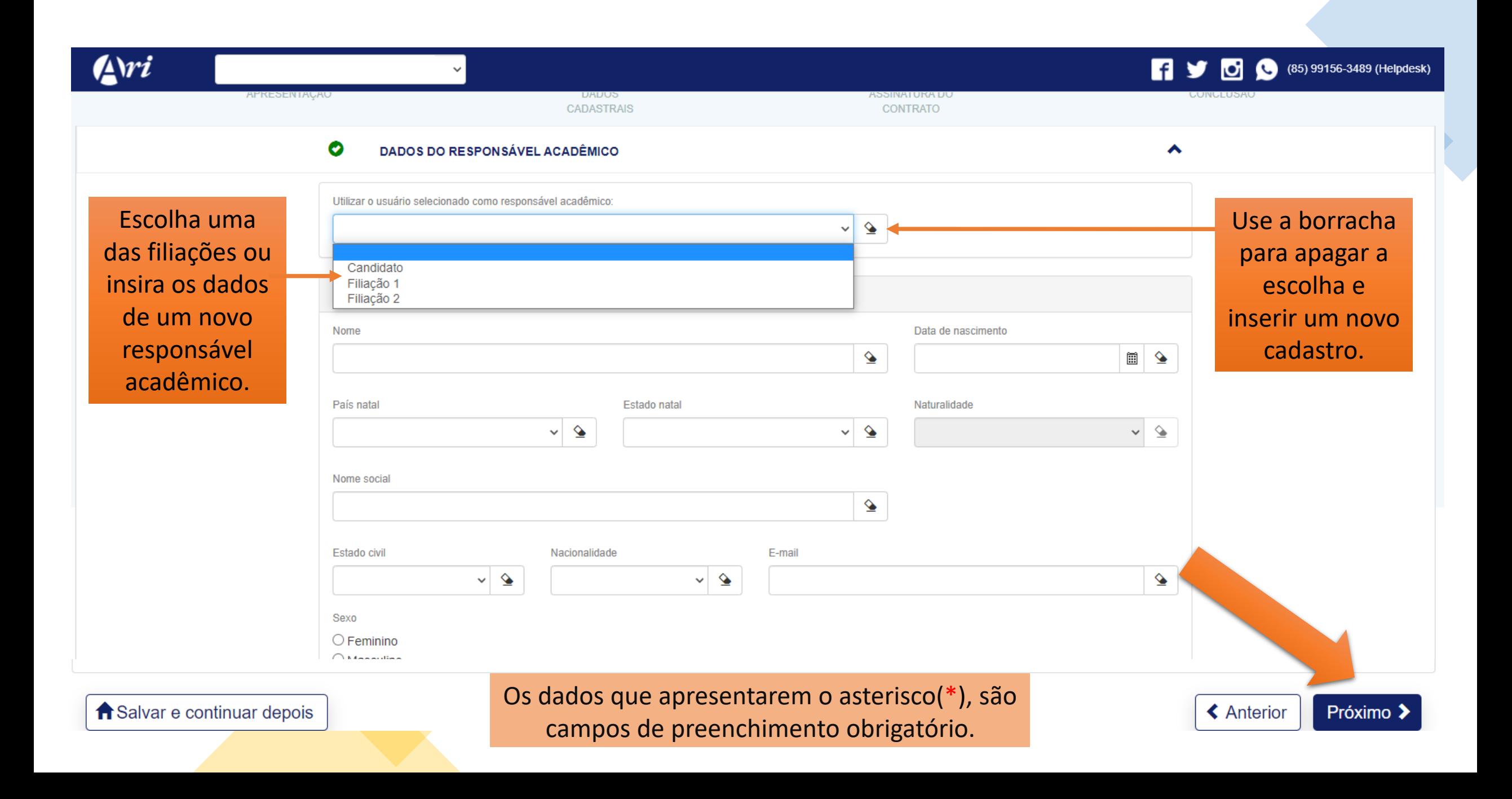

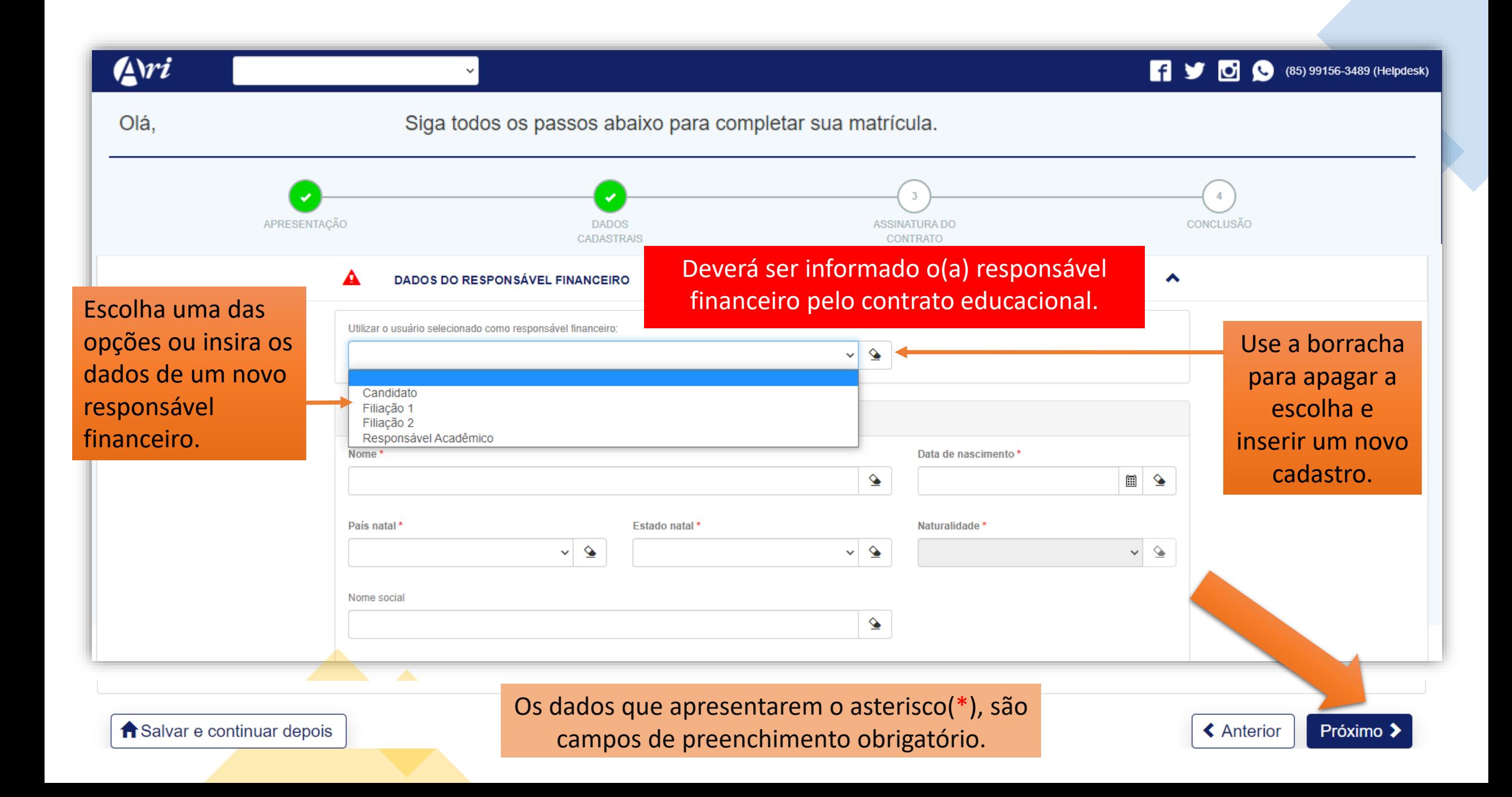

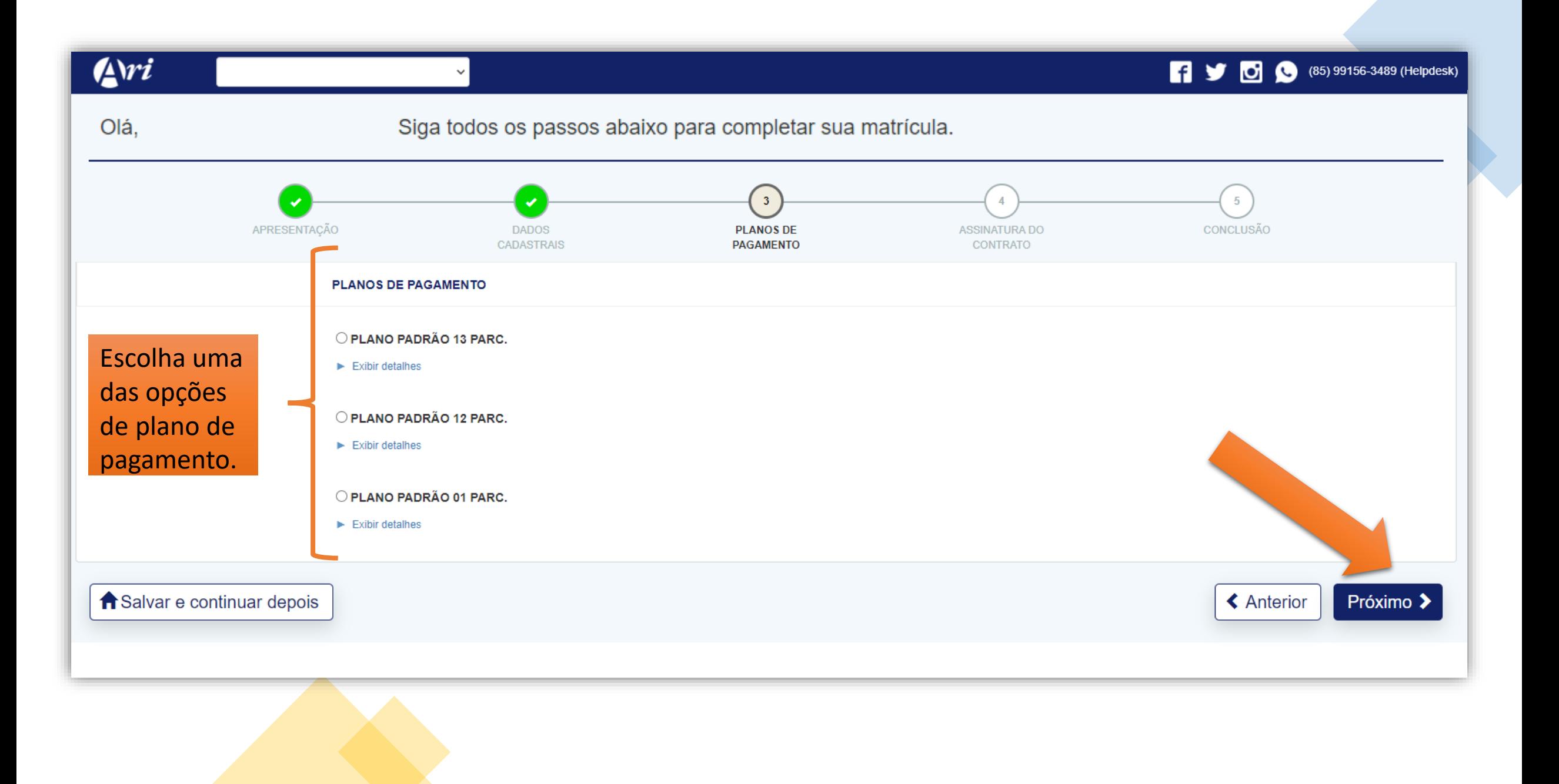

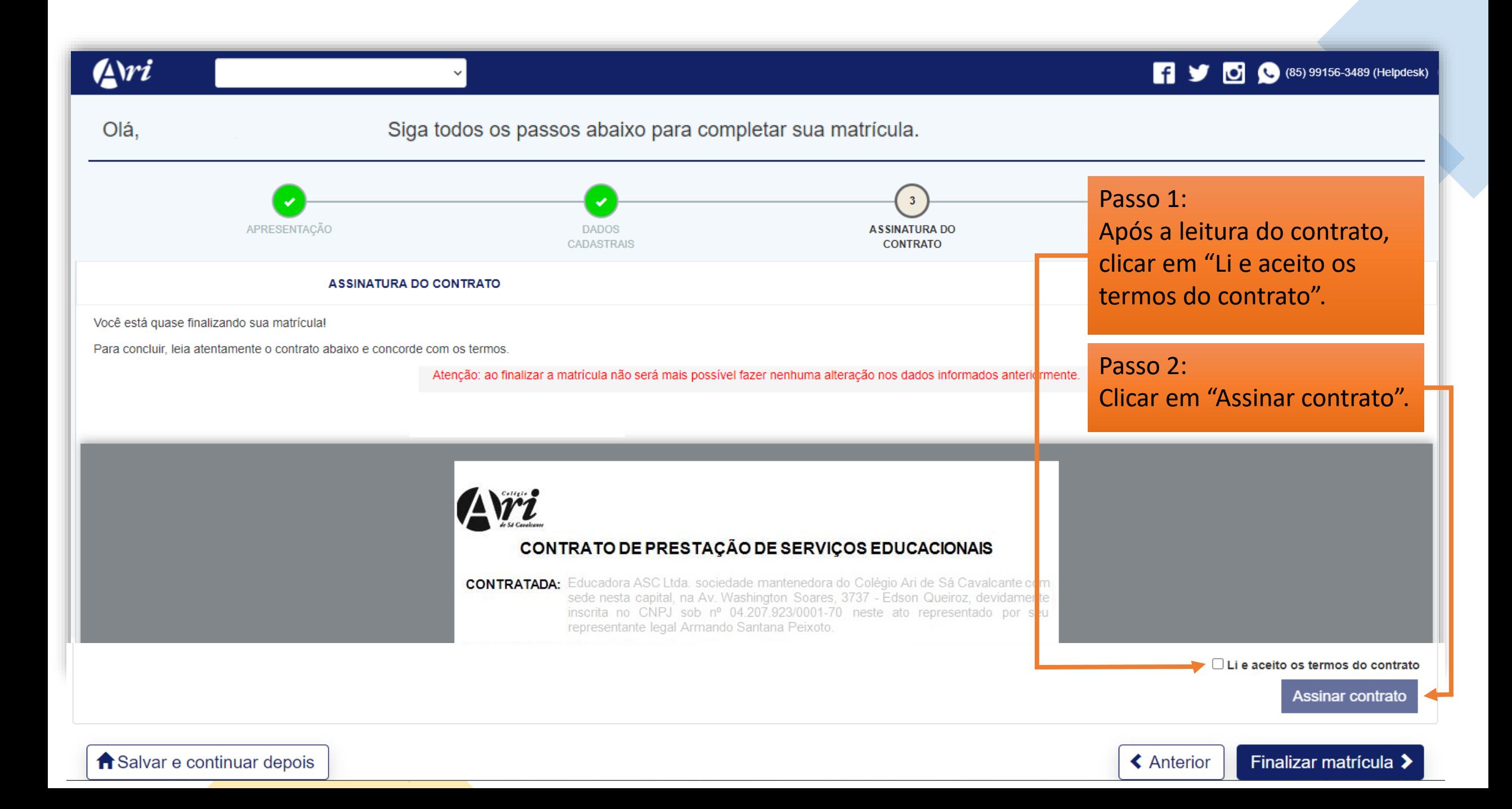

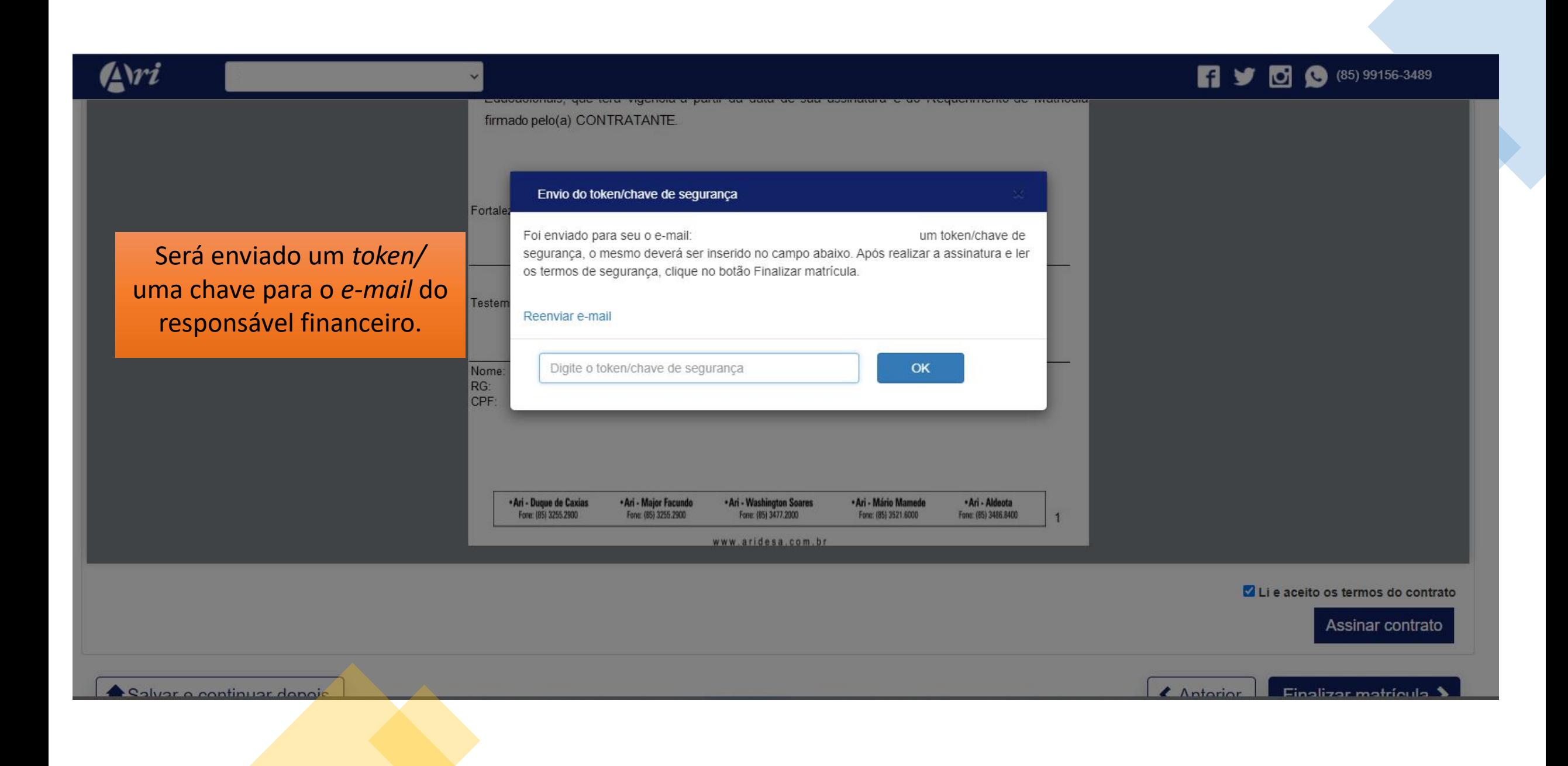

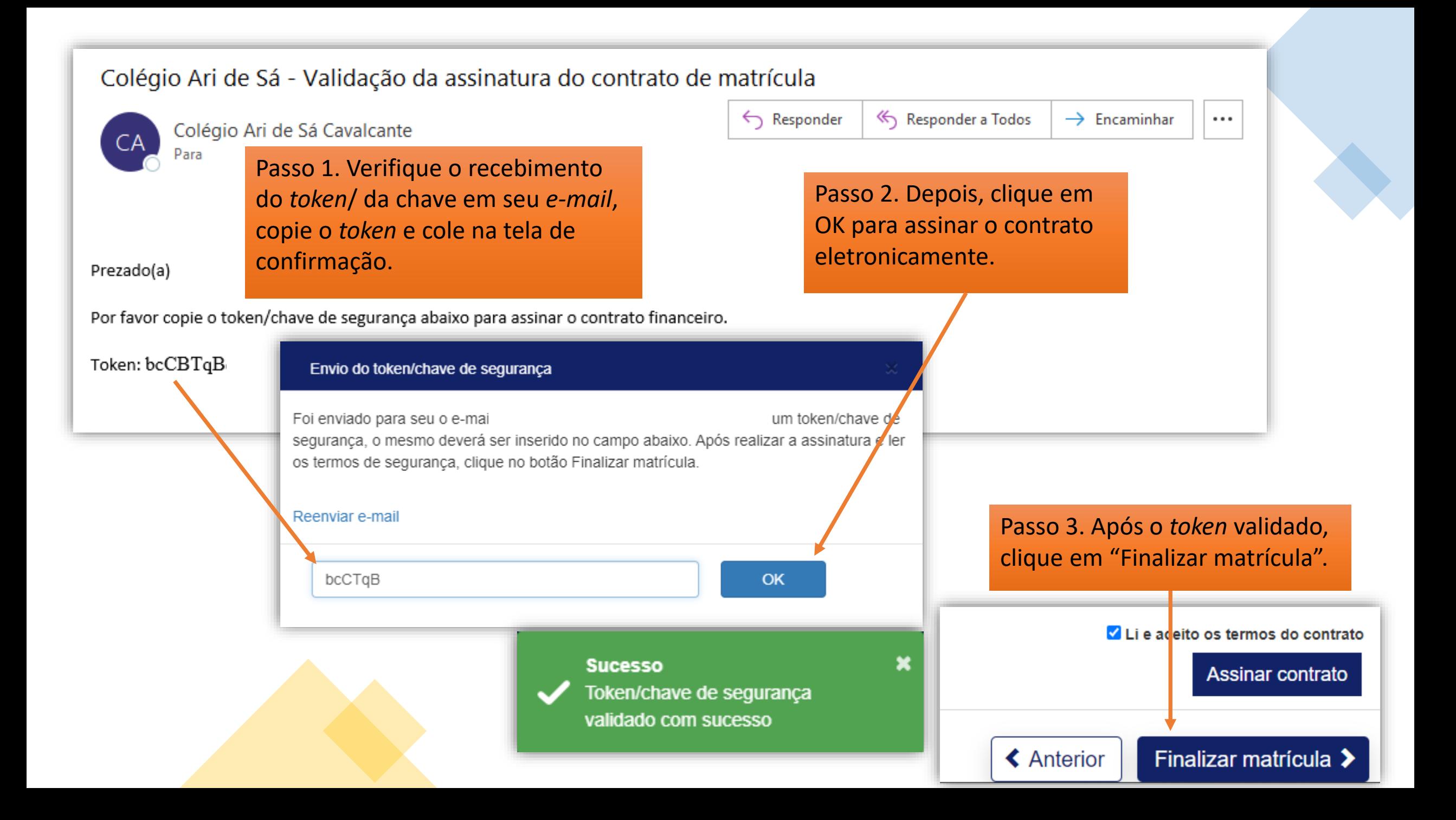

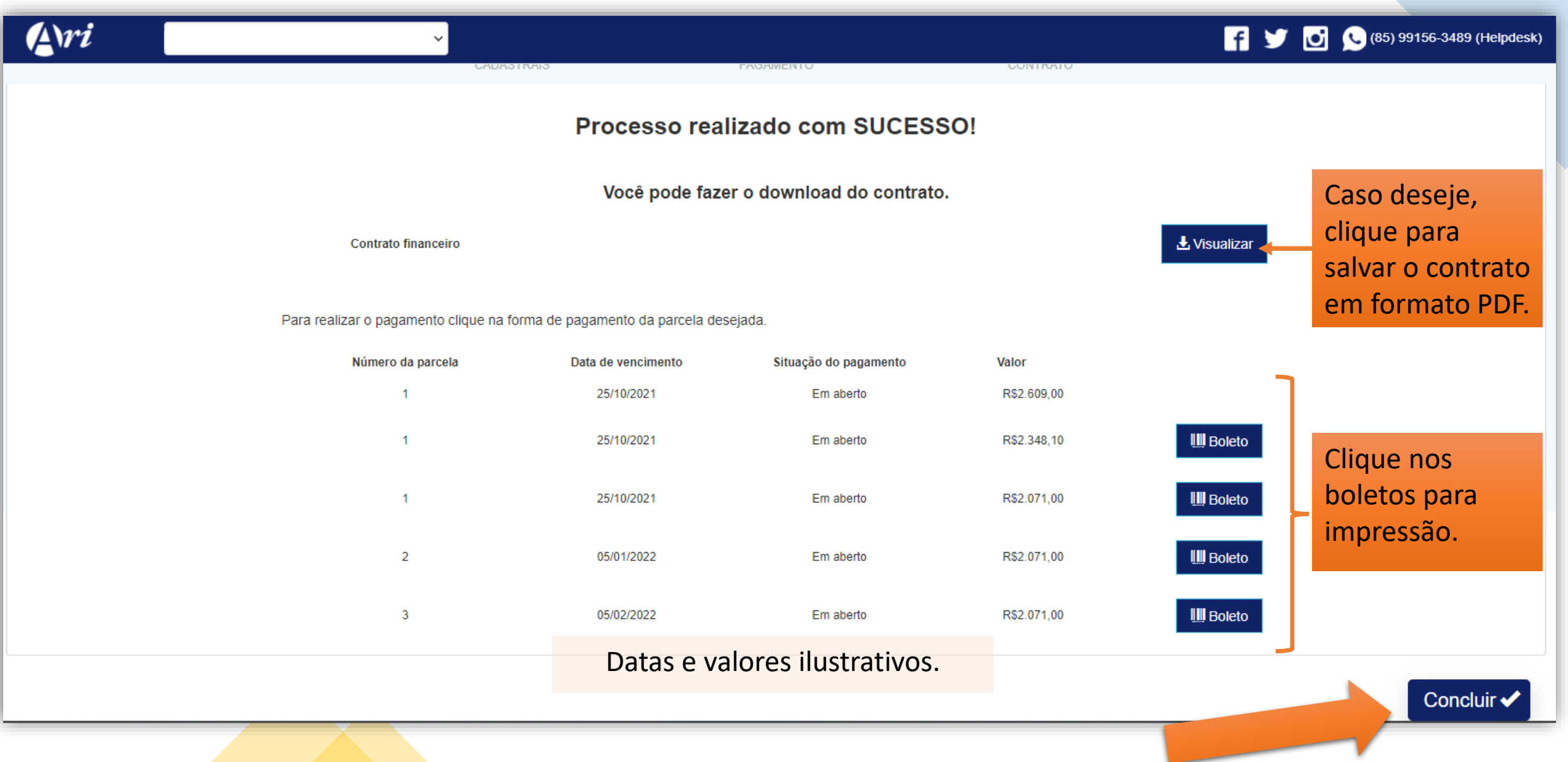

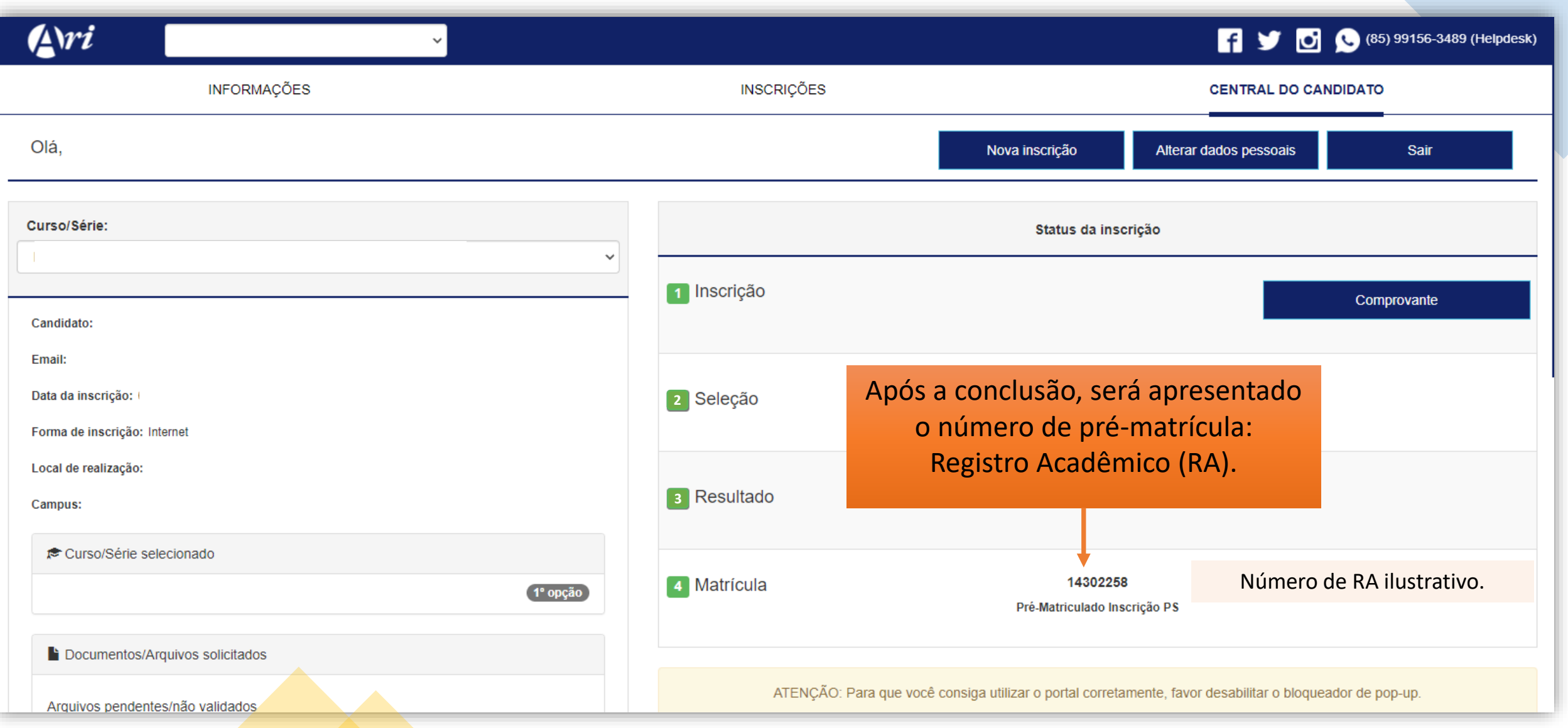

A matrícula estará condicionada à existência de vaga na série de preferência. Realize o pagamento da 1ª parcela da anuidade escolar, dentro do período estabelecido, pois, somente após o pagamento compensado, a matrícula será efetivada.

<https://servicos.aridesa.com.br/matricula>

## **Para receber suporte tecnológico:**

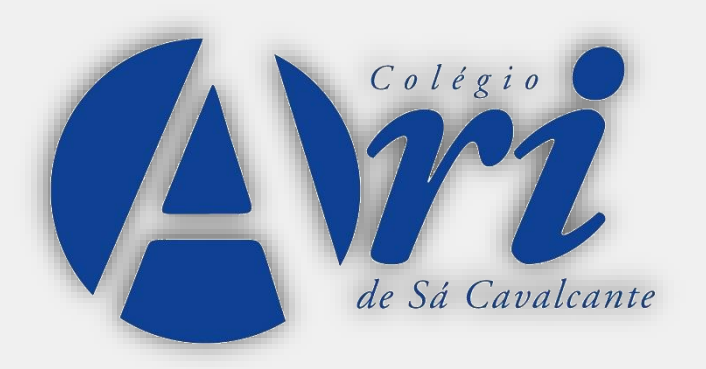

Gerência de Tecnologia da Informação (GTI)

Telefone: (85) 3477-2097 Celular: (85) 9 9156-3489

## **Colégio Ari de Sá Cavalcante**